# CONSTRUMENDO

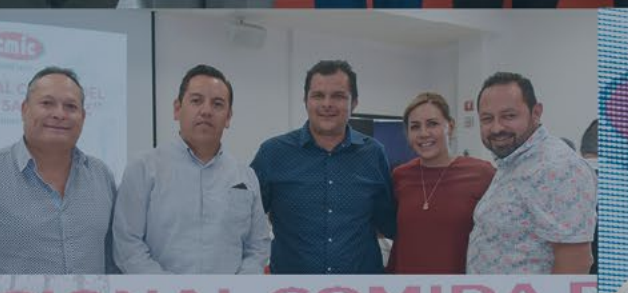

ectiv

### DELEGACIÓN<br>QUERÉTARO

cmic

# TRADICIONAL COMIDA DEL

- · Actividades CMIC
- · Eventos CMIC
- · Querétaro Líderes
- · Hablemos de construcción

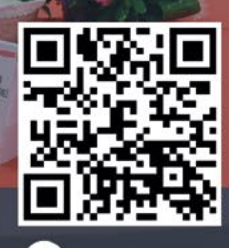

Mayo - Junio 2021 · Año 10 Num. 12 www.construyendoqueretaro.com

Construyendo Queretaro @ construyendo\_queretaro C ConstruyendoQro

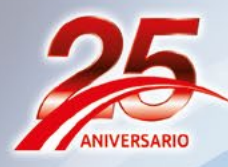

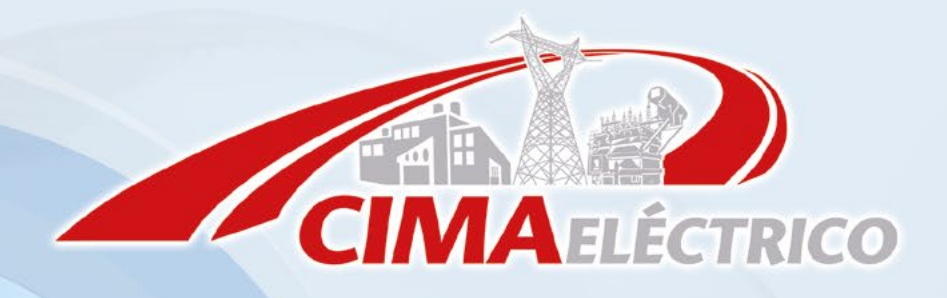

Querétaro apostó por el progreso, trabajo en equipo y la continuidad, deseamos felicitar ampliamente a Mauricio Kuri por su triunfo en beneficio de nuestro estado, estamos seguros que hará un gran trabajo.

> Deseamos expresar nuestro más amplio reconocimiento a Luis Nava por su triunfo indiscutible como presidente municipal de Querétaro, deseándole toda clase de éxitos y refrendando nuestro apoyo para que hagamos el mejor Querétaro de la historia.

**PAN** 

NAV

Deseamos expresar nuestro más sincero reconocimiento a Roberto Sosa que será sin duda un presidente municipal para Corregidora ejemplar y le deseamos el mejor de los éxitos.

El gran esfuerzo y compromiso de los ciudadanos por el municipio de El Marqués se vio reflejado en las urnas, muchas Felicidades por su triunfo a Enrique Vega Carriles, a trabajar en equipo con Todo.

Por Querétaro

**AURICIO** 

#### **CONTÁCTANOS** TELS: 01(442) 2141452, 2141632 y 2142132 AV.CONÍN 84 COL.CUMBRES DE CONÍN, EL MARQUÉS, QRO.

www.cimaelectrico.com.mx

the setter

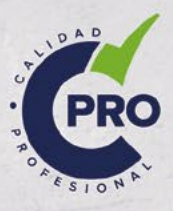

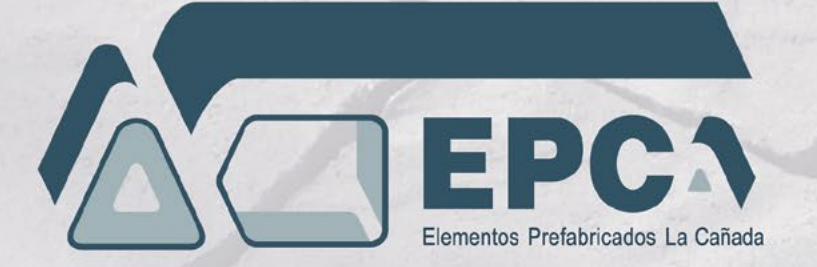

Aprovechamos la ocasión para felicitar ampliamente a nuestro futuro gobernador **MAURICIO KURI** 

por su triunfo contundente en beneficio de todas y todos los Queretanos deseándole toda clase de éxitos

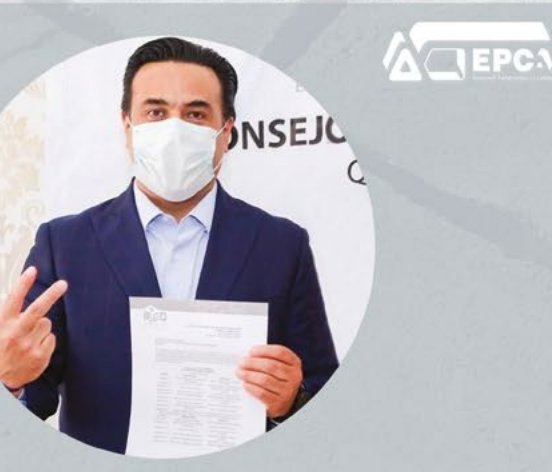

En EPCA deseamos expresar nuestro más amplio reconocimiento a Luis Nava por su triunfo indiscutible, pero sobre todo por

su gran compromiso por el municipio de Querétaro, deseándole toda clase de éxitos y refrendando nuestro apoyo para que entre todos hagamos un mejor Querétaro

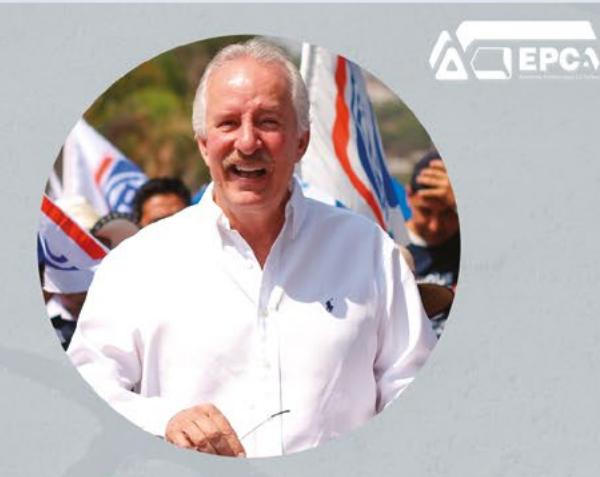

Hoy Querétaro apostó por el progreso, trabajo en equipo y la continuidad, deseamos felicitar ampliamente a

#### **Enrique Vega Carriles**

por su triunfo como presidente municipal de El Marqués, estamos seguros que hará un gran trabajo

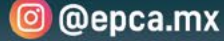

# INDICE

DÍA DE LA SANTA CRUZ Historia del origen del día de la Santa Cruz festejado el 3 de mayo

EVENTO CMIC 3 DE MAYO Comida en conmemoración al Día de la Santa Cruz realizado en la CMIC el día 3 de Mayo

EVENTO CMIC 3 DE MAYO Entrega de reconocimientos a socios CMIC el 3 de mayo

EVENTO CMIC 6 DE MAYO Comida en conmemoración al Día de la Santa Cruz realizado en la CMIC el día 6 de Mayo

EVENTO CMIC 6 DE MAYO Entrega de reconocimientos a socios CMIC el 6 de mayo

CMIC EN ACCIÓN Firma de Convenios y reuniones de Candidatos durante el mes de Mayo y Junio

LÍDERES Y EMPRESARIOS Próximamente NUEVA SECCIÓN

HABLEMOS DE CONSTRUCCIÓN Diseño Futuro Planeación urbana a largo plazo

#### **COMITÉ EDITORIAL**

Ing. Álvaro Ugalde Ríos Presidente presidencia@cmicqro.org

Ing. Oscar Hale Palacios Secretario

Arq. Laura Sepúlveda Antuna Vicepresidente Ejecutiva, de Representación<br>Delegacional y Comunicación Social

Ing. Álvaro Ugalde Chaparro Comisión de Desarrollo Urbano

Lic. Orlando Arellano Barraza Gerente General CMIC Oro gerencia@cmicqro.org

#### **DIRECTORIO**

**DIRECCIÓN GENERAL** Lic. Alejandro Yepes Torres direcciongeneral@ construyendoqueretaro.com halejandro.yepes@gmail.com Cel. 044 442 219 1066

**DISEÑO:** Lic. Elizabeth Mandujano B. PINGUINARTE lizzie@pinguinarte.com

**FOTOGRAFÍA:** Agencia 365 Líderes Lenin Robledo

**VENTAS:** Andrea Yepes Alcocer Cel. 442 219 7282 direccionmarketing@construyendoqueretaro.com direccioncomercial@construyendoqueretaro.com

#### www.construyendoqueretaro.com

Construyendo Queretaro @ construyendo\_queretaro ConstruyendoQro

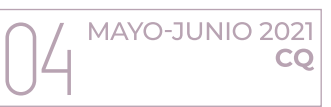

Revista Bimestral sobre construcción, arquitectura y urbanismo. Editada por SI8N tel. 442-2191066 Correo electrónico halejandro.yepes@ gmail.com , Editor responsable: Lic. Alejandro Yepes Torres, por instrucción de la CMIC Delegación Querétaro. Todos los derechos reservados. Tiraje 2000 ejemplares. Distribución estatal domiciliada gratuita. El contenido e imágenes son responsabilidad del anunciante y no reflejan el punto de vista de esta edición. Registro de licitud de título: En trámite. Prohibida su venta. Impreso por HEAR INDUSTRIA GRAFICA Querétaro México.

#### Secciones Construyendo Querétaro

**MAQUINARIA** 

**BIENES RAÍCES** 

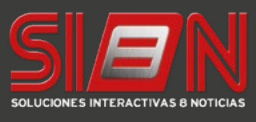

# **LOU VARUSA**

Aprovechamos la ocasión para felicitar ampliamente a nuestro futuro gobernador Mauricio Kuri y al próximo Presidente Municipal Luis Nava por su triunfo contundente en beneficio de todas y todos los queretanos deseándoles toda clase de éxitos.

#### **MÁS DE 70 EQUIPOS EN INVENTARIO**

Pregunta por nuestras promociones **Meses sin Intereses** 

#### **QRO**

VOLVO EM

**1966** 

(442) 402 1153 AUTOPISTA MÉX-QRO KM 188+15 LOC. CALAMADA, MPIO. EL MARQUÉS

varusa.com.mx **Q** (442) 553 6101

**SLP** 

 $(444)$  688 3845 CARRETERA 57, NO. KM 183 C.P. 78526, LA PILA. SAN LUIS POTOSÍ

**VARUSA** 

# Editorial

Estimados amigos y amigas de Construyendo Querétaro es un placer saludarlos de nuevo y sobre todo espero sientan ese aire de felicidad y esperanza que poco a poco regresa a los corazones de muchos mexicanos, estamos muy contentos por varias razones, tuvimos la oportunidad de ayudar a nuestra casa la CMIC en la coordinación de la tradicional Comida del Día de la Santa Cruz que por motivos de la pandemia se realizó en 2 días; una el lunes 3 de mayo y la otra el jueves 6 para respetar el número de asistentes permitidos por la autoridad sanitaria. Fue todo un gusto volver a ver tantos amigos pero sobre todo, sentir como se respiraba un aire de unión y fraternidad que ya urgía poder reunirnos y compartir experiencias y alegrías así como tantas historias que nos han puesto a prueba en estos meses tan difíciles por la pandemia que parece poco a poco va cediendo, (no se confíen y respeten la medidas sanitarias) lamentablemente todos hemos perdido o al menos hemos sabido de algún enfermo o fallecido cercano, a sus familias nuestras más sentidas condolencias. Por otro lado, la vida todo el tiempo te pone a prueba y cuando crees que todo está controlado, de repente sale un nuevo reto, pero eso es lo interesante de este viaje, por ello ahora que ya pasaron las elecciones, que en Querétaro dimos un ejemplo de participación ciudadana y apostamos por la certeza, continuidad y la capacidad podemos decir que creemos que a todo Querétaro le va a ir mejor. Les deseamos toda clase de éxitos a todos los que ganaron un puesto de elección popular y los invitamos a que den lo mejor de ustedes, la ciudadanía habló en las urnas, viene lo fuerte, poner en la práctica todas las promesas y proyectos de campaña, también la ciudadanía haremos nuestra parte. Se viene el segundo semestre del año los índices económicos señalan que de apoco esto puede mejorar no mucho pero no hay de otra, hay que moverse y no podemos quedarnos estáticos, me fascina que cada día la sociedad organizada, se junta e intentan hacer esfuerzos en conjunto en los diferentes sectores para entender que Unidos Somos más Fuertes, Querétaro se ha vuelto después del 6 de junio un referente nacional de esperanza y de que Sí hay de otra..., trabajar, respetar, sumar y creer que podemos salir adelante con nuestro esfuerzo unidos sociedad y gobierno, a Querétaro la hace grande su gente, los que nacieron aquí y los que hemos llegado de muchas partes de la república y del mundo, por ello debemos cuidarlo, protegerlo, abrazarlo y sobre todo defenderlo, fomentemos la cultura de la denuncia ciudadana si detectamos algún ilícito, el tema de la delincuencia lo atacamos todos, ese ha sido el éxito en Yucatán y Nayarit según el INEGI donde son los estados 1 y 2 respectivamente en el país donde las personas se sienten más seguras, escuchando una entrevista a un especialista en seguridad Juan Miguel Alcántara (vale la pena consultarlo) comenta que "Este éxito no es casualidad, se debe a la unión entre una ciudadanía responsable que denuncia y una policía local que da respuesta inmediata a estos llamados así como un poder judicial que hace su trabajo puntualmente". Así que queridos amigos vamos con todo a este segundo semestre y que Dios reparta suertes.

#### H. Alejandro Yepes Torres Director General Construyendo Querétaro

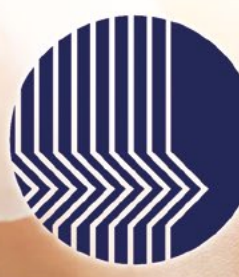

#### CERTEZA RIBUTARIA **Impuestos Contabilidad Finanzas**

La Certeza que lu empresa necesita

● 442 435 1213 *a* @certezatribut  $\bullet$  contacto@certezatributaria.mx

Solicita tu asesoría

sin costo algund

(##) www.certezatributaria.mx

# CARTA DEL PRESIDENTE

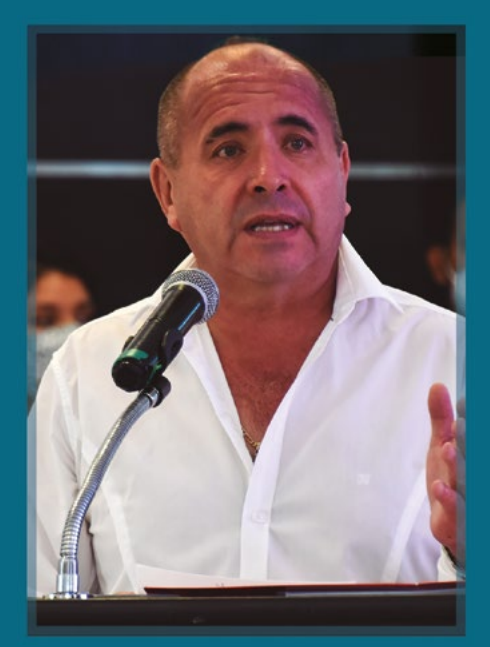

Estimados amigos y amigas es un placer saludarles mediante este nuestro medio impreso Construyendo Querétaro, y comentarles un poco de lo que hemos hecho en los meses más recientes. Estuvimos muy contentos de volver a realizar nuestra Tradicional Comida del Día de la Santa Cruz donde los que pertenecemos al sector de la construcción lo tomamos como nuestro en cada una de nuestras obras y agradecemos por las bendiciones recibidas en las mismas... Por primera vez y debido a la contingencia sanitaria y apegándonos a los protocolos del sector salud realizamos 2 eventos, uno el lunes 3 de mayo y el segundo el jueves 6 respetivamente cuidando el aforo permitido pero sobre todo realizando un gran esfuerzo en equipo para que nuestros afiliados se sintieran lo mejor atendidos posibles, quiero agradecer al comité organizador, a los afiliados, al staff, a los patrocinadores y a todos los que hicieron posible llevar a cabo este rencuentro entre la mayoría de nuestros afiliados a la CMIC. En el marco de dichos eventos entregamos reconocimientos a varios afiliados por 10 años o más de pertenecer a nuestra institución, su participación constante fortalece en todo momento nuestra actividad gremial e incide en nuestro sector y de manera directa en la recuperación de la economía del estado; se rifaron 2 autos uno en cada comida entre los afiliados asistentes, mis felicitaciones a los afortunados ganadores, también rifamos algunos obsequios de nuestros patrocinadores y concluimos ambas veladas con variedad y buena música en cada una de ellas, en la primera nos acompañó el elenco del teatrito de la Carcajada y el jueves el comediante Teo González. Posteriormente nos preparamos para recibir en nuestras instalaciones a los aspirantes a diferentes cargos de elección popular de los partidos que nos lo solicitaron, demostrando una vez más nuestra apertura institucional donde los afiliados pudieron preguntar libremente a los candidatos y conocer de viva voz nuestra postura y necesidades para que los tomaran en cuenta de llegar a ganar en cada uno de los puestos que estaban en juego. Estamos muy satisfechos de este ejercicio democrático y sobre todo de la participación entusiasta de nuestros afiliados, nos manifestamos por unas elecciones libres, transparentes y participativas, la población en todo el estado dio ejemplo a nivel nacional de participación democrática de forma libre y entusiasta. Después de los resultados deseamos felicitar a todos y cada uno de los ganadores, muy en especial a nuestro amigo de esta Cámara y Gobernador Electo Mauricio Kuri, deseándole toda clase de éxitos reiterándole nuestro compromiso de trabajar de la mano con las autoridades de los diferentes niveles de gobierno por el bienestar y desarrollo de todas y todos los queretanos de bien. Es importante felicitar a todos los presidentes municipales electos en particular a nuestros amigos Luis Nava por Querétaro, Enrique Vega de El Marqués, Roberto Sosa de Corregidora, Roberto Cabrera de San Juan del Río, entre otros deseándoles a todos el mejor de los éxitos y decirles que la CMIC estará siempre dispuesta a apoyar con nuestra experiencia y capacidad comprobada en las obras de infraestructura que abonen en el desarrollo, crecimiento y mantenimiento de la misma en la entidad. Por todo esto seguimos fortaleciendo nuestras alianzas estratégicas con las Cámaras, Colegios y Asociaciones para seguir abonando en cada uno de los sectores que convergen en la reactivación económica del estado creando las condiciones de sustentabilidad y desarrollo integral para un mejor presente y futuro de nuestras generaciones de hoy y del mañana creando entre todos ciudadanos Comprometidos por Querétaro.

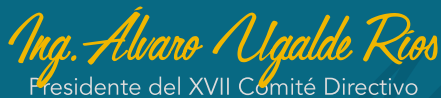

**DATOS CMIC - Tels. (442) 220 6375 - 220 6309** Río Yaqui 101, Lomas de San Pablo; Querétaro, Qro. www.cmicqro.org | f @CMIC Qro | C Qro CMIC

Este año somos REV

2021)

Vamos por más

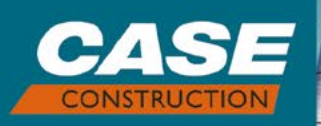

# **MONTACARGAS<br>TODO TERRENO**

De palés a tuberías, las carretillas elevadoras todoterreno hacen el trabajo de forma más suave, fácil y rápida. Con una velocidad de elevación rápida, velocidad de carretera (38.6 km/h). capacidades de elevación de 8000 libras otras características que mantienen la carga a nivel y a los operadores cómodos: estas carretillas elevadoras con Tier 4 Final de alto rendimiento realmente elevan la calidad.

Más fuertes que nunca.

**GASE** 

CNH DE MÉXICO, S.A. DE C.V. Av. 5 de Febrero No. 2117 Zona Industrial Benito Juárez, C.P. 76130 Querétaro, Qro. Tel. 442 211 9100

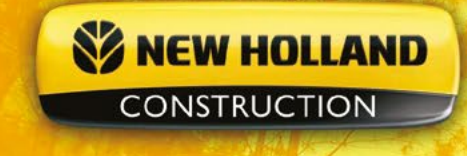

#### **BUILT AROUND YOU.**

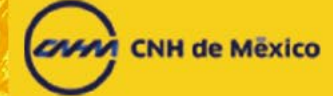

#### Retroexcavadoras New Holland,

#### B90B y B110B.

ARTS

Sin importar que tan demandante sea la tarea. las retroexcavadoras **NEW HOLLAND serie B** son rápidas y precisas.

Excavación, carga, zanjeo, arrastre o alzamiento de piezas no representan desafíos.

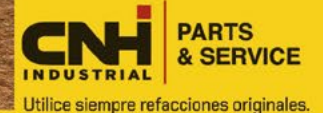

CNH de México, S.A. de C.V., Av. 5 de Febrero No. 2117 Zona Industrial Benito Juárez Querétaro, Qro. C.P. 76130 Tel. 442 211 91 00

NEW HOLLAND

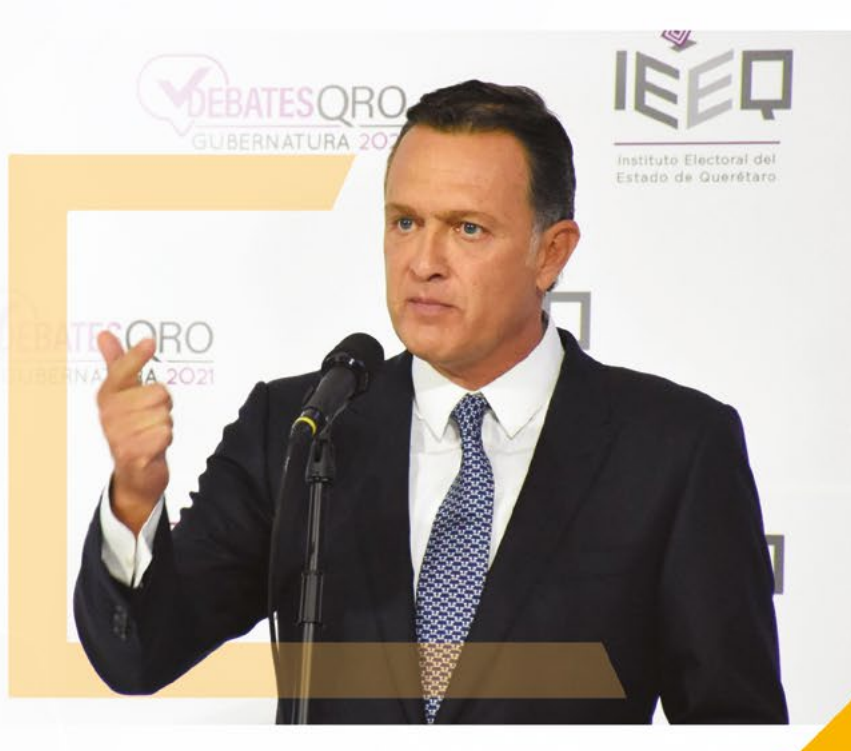

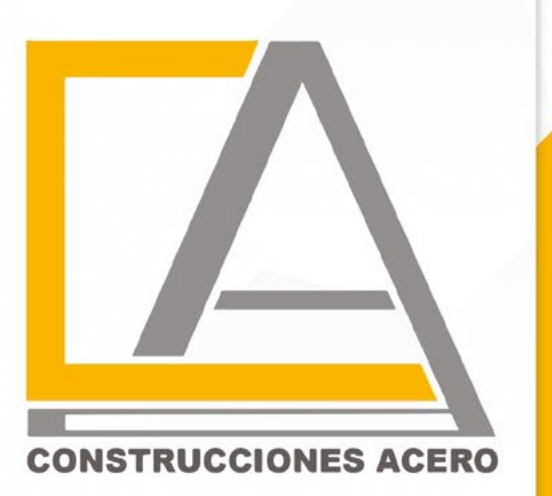

Aprovechamos la ocasión para felicitar ampliamente a nuestro futuro gobernador Mauricio Kuri por su triunfo contundente en beneficio de todas y todos los Queretanos deseándole toda clase de éxitos.

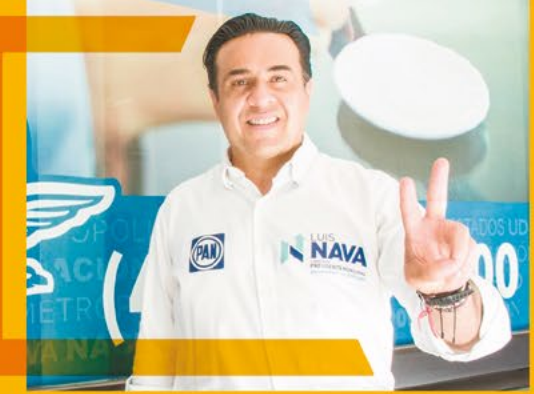

El gran esfuerzo y compromiso de los ciudadanos por el municipio se vio reflejado en las urnas. Muchas felicidades a Luis Nava por su triunfo como Presidente Municipal que será bueno para todas y todos los ciudadanos.

Expresamos nuestro más sincero reconocimiento a ROBERTO SOSA y a ENRIQUE VEGA CARRILES que serán sin duda ejemplares para el desarrollo del municipio de Corregidora y El Marqués, lo mejor de lo mejor y estamos hoy más que nunca unidos para que a Querétaro le siga yendo bien.

442 217 9951

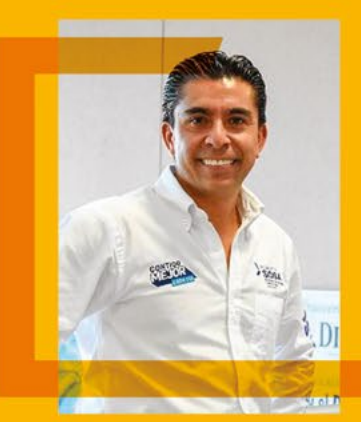

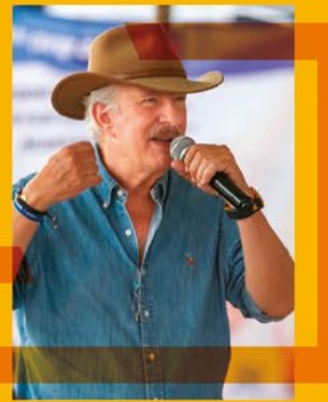

TOPOGRAFIA 106 COL. TECNOLÓGICO<br>CP 76150 QUERÉTARO, QRO.

#### ARTÍCULO ESPECIAL

# SANTA CRUZ

Cada año los constructores celebran el Día de la Santa Cruz concretamente el 3 de mayo, pero... ¿cómo nace esta tradición en México?

Martín Lara Becerril, vicario general de la Diócesis de Querétaro reconoció la labor de los trabajadores de la construcción, quienes cada 3 de mayo acuden a los templos a bendecir sus cruces o en sus obras colocan una cruz en lo alto para dar gracias por el trabajo y la salud.

"El 3 de mayo todo mundo lo conocemos como el día de los trabajadores de la construcción, el símbolo que se utiliza es una cruz que no tiene el Cristo, por lo tanto, es el signo de la resurrección una cruz adornada que es la representación del Cristo glorioso que ya venció a la muerte".

Cada año el día de la Santa Cruz cae en tiempo de Pascua y se llama la Cruz Gloriosa, los trabajadores de la construcción se apropiaron de este signo y lo llevan a las obras, lo colocan en lo más alto para que los proteja.

"Es muy común ver en las obras que se están construyendo atada a alguna varilla, a algún muro que ya se levantó siempre una cruz gloriosa, ellos han identificado su trabajo a la cruz de Cristo y lo relacionan con ese Cristo glorioso, es algo muy bonito que Cristo resucitado y glorioso sea el signo de una construcción".

Lara Becerril reconoció el trabajo de los albañiles, herreros, arquitectos e ingenieros, quienes realizan un trabajo discreto pero importante para la sociedad y para sacar adelante las ciudades y edificios que albergan familias, empleos y comercios.

"Gracias a las manos de los trabajadores, nosotros tenemos estos edificios tan bonitos, techos seguros, banquetas hermosas... desde aquí les enviamos la bendición y oramos desde luego por todos ustedes los que se dedican a este sector de la construcción, tendremos tiempos mejores".

MAYO-JUNIO 2021 CO

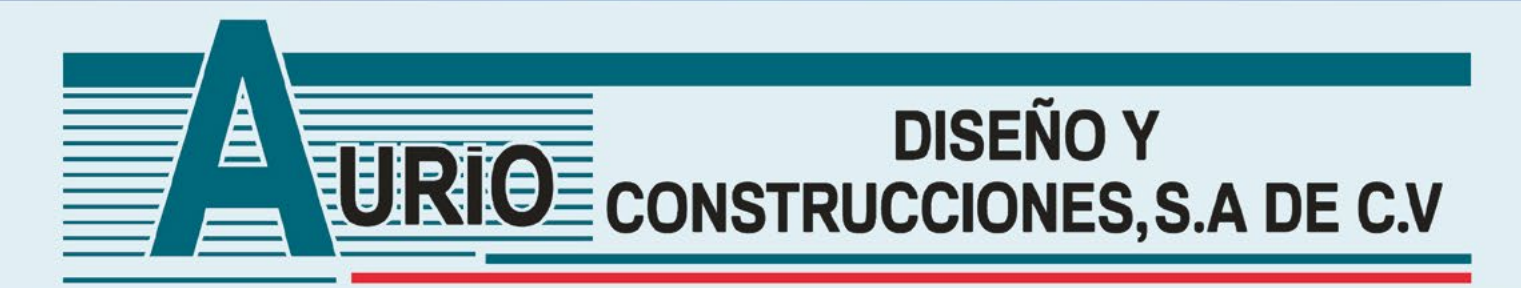

En AURIO DISEÑO Y **CONSTRUCCIONES** deseamos expresar nuestro más amplio reconocimiento a **Mauricio Kuri,** Luis Nava, Enrique Vega, Roberto Sosa y Roberto Cabrera

por su triunfo indiscutible, pero sobre todo por su gran compromiso por Querétaro, deseándoles toda clase de éxitos y refrendando nuestro apoyo para que entre todos hagamos el mejor Ouerétaro de la historia.

![](_page_10_Picture_3.jpeg)

![](_page_10_Picture_4.jpeg)

01  $(442)$  248 16 30 | aurio2@prodigy.net.mx Independencia #224 - 2º piso, col. Centro, Querétaro, Qro. C.P. 76000

#### **EVENTO CMIC**

### Tradicional Comida del Dia de la Santa Cruz **3 DE MAYO DEL 2021**

#### Por H. Alejandro Yepes Torres

Después de que en el 2020 por razones de restricciones sanitarias que todos conocemos no se realizó la Tradicional Comida del Día de la Santa Cruz, el pasado 3 de mayo del presente con todo el entusiasmo del mundo los Constructores afiliados a la CMIC pudieron volver a reunirse en un ambiente de camaradería y cordialidad entre ellos, pues ya era muy importante volver a convivir con sus colegas constructores; debido a la capacidad permitida por la autoridad sanitaria en esa fecha, se realizaron 2 eventos uno el lunes 3 de mayo y el segundo el jueves 6 respectivamente, en función de la indicación puntual de la autoridad sanitaria. El lugar fue las instalaciones de CMIC ubicadas en Río Yaqui #101 Lomas de San Pablo Querétaro, donde se entregaron en ambos días reconocimientos a constructores con más de 10 años de pertenecer a esta importante agrupación. Fueron dos eventos de reencuentro, de mensajes y palabras de aliento muy sentidas por parte de nuestro Presidente el Ing. Álvaro Ugalde quien agradeció la asistencia a todos y cada uno de los invitados y muy en especial, a los miembros tanto del Comité Consultivo, Comité Directivo, invitados especiales, staff y patrocinadores quienes compartieron el pan y la sal pero sobre todo, en un ambiente de alegría y solidaridad por el reencuentro que es la esencia y la fortaleza de este gremio que agrupa a los profesionales de la construcción más calificados en la entidad y que son quienes le dan su fortaleza a esta institución que ha sido parte fundamental en el desarrollo de la infraestructura y el bienestar del estado desde hace ya más de 38 años. En cada día se rifó un auto para los afiliados presentes, se contó con música en vivo en el primer día se disfrutó del show del Teatrito la Carcajada y el segundo día el show del comediante Teo González, para concluir con música en vivo ambos días. Es importante señalar que se recordó con un minuto de aplausos para los que se nos adelantaron en el camino en memoria de afiliados, familiares, colaboradores y amigos víctimas de la pandemia QEPD. Estos dos eventos nos volvieron a demostrar que la fortaleza de la CMIC está en todos y cada uno de sus afiliados y que a pesar de tantas situaciones en contra siguen más unidos que nunca y dispuestos a trabajar en equipo para seguir siendo pieza fundamental en el desarrollo de nuestro estado.

![](_page_11_Picture_4.jpeg)

MAYO-JUNIO 2021

CQ

![](_page_11_Picture_6.jpeg)

![](_page_11_Picture_7.jpeg)

![](_page_11_Picture_8.jpeg)

#### MAYO - JUNIO 2021

![](_page_12_Picture_1.jpeg)

![](_page_12_Picture_3.jpeg)

![](_page_12_Picture_4.jpeg)

![](_page_12_Picture_5.jpeg)

![](_page_12_Picture_6.jpeg)

![](_page_12_Picture_7.jpeg)

![](_page_12_Picture_8.jpeg)

Rubén Barroso Alcocer, Rubén Armando Barroso López, Álvaro Ugalde Ríos, Álvaro Ugalde<br>Chaparro, Daniel Cordero Espiritusanto, Daniel Cordero Bravo.

![](_page_12_Picture_10.jpeg)

Javier Mosqueda, Arturo Trujillo, Alejandro Gómez, Alejandro Mendoza,<br>Alejandro Mendoza, Jorge Larios y Manuel Malagón

![](_page_12_Picture_12.jpeg)

**Vamos por más**<br>CONSTRUYENDO<br>Querdare

#### EVENTO CMIC

![](_page_13_Picture_1.jpeg)

![](_page_13_Picture_2.jpeg)

![](_page_13_Picture_4.jpeg)

![](_page_13_Picture_5.jpeg)

![](_page_13_Picture_6.jpeg)

![](_page_13_Picture_7.jpeg)

![](_page_13_Picture_8.jpeg)

![](_page_13_Picture_10.jpeg)

![](_page_13_Picture_11.jpeg)

![](_page_13_Picture_12.jpeg)

MAYO-JUNIO 2021 **CQ** 

#### MAYO - JUNIO 2021

![](_page_14_Picture_1.jpeg)

Ing. Alejandro Cabrera, Ing. Ruben Barroso, Ing. Álvaro Ugalde, Abraham González, Ing. Oscar Hale, Ing. Federico H. Alcocer,<br>Ing. Jorge Rolland, Arq. Isabel Fonseca, Ing. Daniel Cordero

![](_page_14_Picture_3.jpeg)

![](_page_14_Picture_4.jpeg)

![](_page_14_Picture_5.jpeg)

![](_page_14_Picture_6.jpeg)

![](_page_14_Picture_7.jpeg)

![](_page_14_Picture_9.jpeg)

Este año somos REVISTA

![](_page_14_Picture_12.jpeg)

![](_page_14_Picture_13.jpeg)

EVENTO CMIC

# Entrega de<br>Reconocimientos 3 de Mayo

![](_page_15_Picture_2.jpeg)

![](_page_15_Picture_3.jpeg)

MAYO-JUNIO 2021

CQ

![](_page_15_Picture_4.jpeg)

**CONSTRUCTORA DE ESPACIOS INDUSTRIALES Y HABITACIONALES S.A. DE C.V.** 

Arg. Laura Sepúlveda Antuna

![](_page_15_Picture_7.jpeg)

#### MAYO - JUNIO 2021

![](_page_16_Picture_1.jpeg)

![](_page_16_Picture_2.jpeg)

![](_page_16_Picture_3.jpeg)

![](_page_16_Picture_4.jpeg)

#### **BICE CONSTRUCCIÓN** S.A. DE C.V. Ing. Oscar Hale Palacios

![](_page_16_Picture_6.jpeg)

![](_page_16_Picture_7.jpeg)

**Vamos por más**<br>CONSTRUYENDO

2021

#### EVENTO CMIC

![](_page_17_Picture_1.jpeg)

**CORPORATIVO V Y B DE<br>QUERÉTARO S.A. DE C.V.** Ing. Rubén Vera García

![](_page_17_Picture_3.jpeg)

![](_page_17_Picture_4.jpeg)

![](_page_17_Picture_5.jpeg)

AÑOS

ING. RUBÉN A. BARROSO

### El mejor papá merece jugar en el mejor campo

![](_page_18_Picture_1.jpeg)

![](_page_18_Picture_2.jpeg)

TEL. (442) 183 2228 (442) 225 1661 © CARRETERA LIBRE A CELAYA KM 10, CORREGIDORA QRO C.P. 76900

i<sup>2</sup> WWW.BALVANERA.COM.MX

⊠ ISELA@BALVANERA.COM.MX

 $f$   $\odot$ **BalvaneraQro** 

![](_page_19_Picture_0.jpeg)

# **AFÍLIATE A CMIC**

#### Conoce Nuestro Portafolio de Beneficios de Alto Impacto para **Empresas Constructoras**

-Directorio de Empresas por Especialidad -Oportunidades de Negocio. -Catálogo de Costos Directos -Conferencia de Mejoras Prácticas para la Ingeniería. -Asesorías Jurídicas. -E-learning ICIC -Alianza Comercial CMIC-Autodesk-ICIC -Alianza Comercial CMIC Orange Investment

#### -Constru Compra

#### -CEESCO

#### -CEICO

-Acceso a Gestión de Financiamiento -Acceso al Sistema de Gestión Básico para Empresas (Mi Fórmula Ganadora)

-Constructoras, Maximización de Resultados en la Industria de la Construcción -Acceso a Emprendiendo en CMIC

**WHATSAPP** 42 720 77 96

![](_page_19_Picture_11.jpeg)

![](_page_20_Picture_0.jpeg)

Deseamos expresar nuestro más amplio reconocimiento a **Mauricio** Kuri y Luis Nava

por su triunfo indiscutible, pero sobre todo por su gran compromiso por Querétaro,

deseándoles toda clase de éxitos y refrendando nuestro apoyo para que entre todos hagamos el mejor Querétaro de la historia.

![](_page_20_Picture_4.jpeg)

**EXPERTOS EN METODOLOGÍA BIM DISEÑO AROUITECTÓNICO** INGENIERÍA ESTRUCTURAL **INSTALACIONES HIDROSANITARIAS** SUPERVISIÓN DE OBRA **INSTALACIONES MECÁNICAS INSTALACIONES ELÉCTRICAS INSTALACIONES ESPECIALES** 

www.basort.com administracion@basort.com (442) 213 42 99 o @basormedia **B** Basort

![](_page_20_Picture_7.jpeg)

**OBRA CIVIL EDIFICACIÓN RENTA DE MAQUINARIA TRABAJOS EN FERROVÍAS TERRACERÍAS ESTABILIZACIÓN DE TALUDES NAVES INDUSTRIALES ESTABILIZACIÓN DE SUELOS** 

www.gpoconsultormex.com.mx lcelestin@gpoconsultormex.com.mx (442) 212 26 39 C @gcmconstructora **R** GCM Grupo Consultor Mexicano

![](_page_20_Picture_10.jpeg)

EMPRESA LÍDER EN EL BAJÍO CONFORMADA POR PROFESIONALES QUE OFRECEN UNA GAMA<br>COMPLETA DE SERVICIOS RELACIONADOS AL DISEÑO, CONSTRUCCIÓN Y MANTENIMIENTO<br>ESPECIALISTAS EN EL ÁREA DE URBANIZACIÓN

**URBANIZACIONES CIMENTACIONES · TERRACERÍAS ALBAÑILERIAS • ESTRUCTURAS ACABADOS - OBRA CIVIL** 

www.ingeniumconstrucciones.com Icelestin@ingeniumconstrucciones.com  $(442)$  229 19 43

![](_page_20_Picture_14.jpeg)

#### **EVENTO CMIC**

### Tradicional Comida del Dia de la Santa Cruz 6 DE MAYO DEL 2021

Por H. Alejandro Yepes Torres

Continuando con los festejos de la tradicional Comida del Día de la Santa Cruz, nos trasladamos al día jueves 6 de mayo ya que como saben este año lo hicimos en 2 eventos, el lunes 3 que fue todo un éxito y el jueves 6 que no fue la excepción; con una gran asistencia; rifas de nuestros patrocinadores para los afiliados, la rifa del auto y sobre todo una gran camaradería que volvió a reinar entre los asistentes, se tuvo como show de entretenimiento de nueva cuenta música en vivo y la actuación especial del Comediante Teo González, para concluir en la noche con la actuación de Alberto Ángel la voz gemela de Juan Gabriel, felicidades a todos los asistentes.

![](_page_21_Picture_4.jpeg)

![](_page_21_Picture_5.jpeg)

![](_page_21_Picture_6.jpeg)

![](_page_21_Picture_7.jpeg)

Francisco Chavero, Gerardo Vega, Jorge Navarrete, Juan Salvador Puerto y Yoseth de Jesús Meji

MAYO-JUNIO 2021 CQ

#### MAYO - JUNIO 2021

![](_page_22_Picture_1.jpeg)

Agustín Uribe, Ing. Sergio Camacho, Ing. Rubén Barroso, Ing. Álvaro U;<br>Isabel Fonseca, Arq. Zasha Lezama, Ing. Saúl López y el Ing. Daniel Cc

![](_page_22_Picture_3.jpeg)

Vega, Eduardo Ibarra, Gustavo Vega e invitada, Rebeca<br>González, Lorena Jiménez y Jimena Vega

![](_page_22_Picture_5.jpeg)

Oscar Hale, Alejandro Saldaña y E

![](_page_22_Picture_7.jpeg)

![](_page_22_Picture_8.jpeg)

![](_page_22_Picture_9.jpeg)

![](_page_22_Picture_10.jpeg)

![](_page_22_Picture_11.jpeg)

![](_page_22_Picture_12.jpeg)

![](_page_22_Picture_14.jpeg)

![](_page_22_Picture_15.jpeg)

![](_page_22_Picture_16.jpeg)

#### EVENTO CMIC

![](_page_23_Picture_1.jpeg)

![](_page_23_Picture_3.jpeg)

![](_page_23_Picture_4.jpeg)

![](_page_23_Picture_6.jpeg)

![](_page_23_Picture_8.jpeg)

![](_page_23_Picture_9.jpeg)

![](_page_23_Picture_10.jpeg)

![](_page_23_Picture_11.jpeg)

![](_page_23_Picture_12.jpeg)

![](_page_23_Picture_14.jpeg)

Ing. Ignacio Orozco, Lic. Marysol Martínez, Lic. Anel Flores,<br>Arq. Juanita Lara e Ing. Miguel Ángel Martínez

MAYO-JUNIO 2021 **CQ** 

#### MAYO - JUNIO 2021

![](_page_24_Picture_1.jpeg)

![](_page_24_Picture_2.jpeg)

Nos acompañan los patrocinadores de nuestro evento, Rosy Torres de Techno Solutions, nue:<br>amigos de Cimbras León, Raúl Elizondo y de New Holland Miguel Rojas y Mark Maldo

![](_page_24_Picture_4.jpeg)

![](_page_24_Picture_5.jpeg)

![](_page_24_Picture_6.jpeg)

![](_page_24_Picture_7.jpeg)

![](_page_24_Picture_8.jpeg)

![](_page_24_Picture_9.jpeg)

![](_page_24_Picture_10.jpeg)

![](_page_24_Picture_11.jpeg)

![](_page_24_Picture_13.jpeg)

Ing. Saúl López, Arq. Gisela Zamorano, Arq. Zasha Lezama, Manuel Vielma,<br>MBA Heriberto Celestín y el Ing. Humberto Soto

![](_page_24_Picture_15.jpeg)

![](_page_24_Picture_16.jpeg)

![](_page_24_Picture_17.jpeg)

![](_page_25_Picture_0.jpeg)

# LA SANTA VID

#### **IMAGINA DESPERTAR** EN MEDIO DE VIÑEDOS EN **SAN MIGUEL DE ALLENDE MÉXICO**

**PASEOS A CABALLO SUSTENTABILIDAD SEGURIDAD EXCLUSIVIDAD** UN SUEÑO HECHO REALIDAD.

#### Amenidades

2. Pista de caballos 3. Vinicola 4. Zona de restaurantes 5. Plaza de Exposiciones 6. Auditorio 7. Hotel Boutique 8. Clínica de Salud Integral

9. Plaza de eventos 10. Capilla

1. Ruedo

- 11. Marina (CEAL\*)
- 12. Área de Camping
- 13. 100 Caballerías
- 14. Campo de tiro
- 15. Casa club
- V. Viñedos

INFORMES CQ.BRGLASANTAVID.MX | CONSTRUYENDO.QUERETAROGLASANTAVID.MX Y A LOS TELS 442 219 1066 Y 442 902 1599

A 9.5 km de San Miguel de Allende, a pie de la carretera principal Querétaro - SMA, y a tan solo 5 min. en vehículo

## **IHACEMOS MÁS RENTABLE SU EMPRESA!**

![](_page_26_Picture_1.jpeg)

# **CDSA** CONSULTORES<br>INGENIERÍA CORPORATIVA

Somos una empresa especializada en la administración de capital humano

**Nuestros Servicios:** 

- · SIROC
- Recursos Humanos
- Nóminas
- Defensa Fiscal
- · Juicio de nulidad
- Contables
- · SATIC
- · Laborales
- · Fiscales
- Financieras
- Cierre de obra<br>ante IMSS

![](_page_26_Picture_18.jpeg)

Aprovechamos la ocasión para felicitar ampliamente a nuestro futuro gobernador **Mauricio Kuri** y al próximo presidente municipal Luis Nava por su triunfo contundente en beneficio de todas y todos los Queretanos deseándoles toda clase de éxitos

#### **NOSOTROS TE ORIENTAMOS EN TU MANEJO DEL** 6% DE RETENCIÓN SOBRE LA PRESTACIÓN DE SERVICIOS

CARLOS SEPTIÉN GARCÍA #25 COL. CIMATARIO. C.P. 76030. QUERÉTARO, QRO. CORREO ELECTRÓNICO: laboral@cdsa.com.mx | luis79trejo@hotmail.com TEL.: 442 183 1797

#### cdsa.com.mx

#### EVENTO CMIC

# Entrega de Reconocimientos 6 de Mayo

![](_page_27_Picture_2.jpeg)

#### AÑOS **ING. MARIO ALBERTO RAMÍREZ GARCÍA**

![](_page_27_Picture_4.jpeg)

![](_page_27_Picture_5.jpeg)

MAYO-JUNIO 2021

CQ

![](_page_27_Picture_6.jpeg)

**SUMAQRO S.A. DE C.V.** Yoseth de Jesús Mejía en representación del Lic. Miguel Feregrino Feregrino

#### MAYO - JUNIO 2021

![](_page_28_Picture_1.jpeg)

![](_page_28_Picture_2.jpeg)

#### INGENIUM<br>CONSTRUCCIONES Y SERVICIOS S.A. DE C.V.

Ing. Luis Antonio Celestín Preciado

![](_page_28_Picture_5.jpeg)

# AÑOS

**CONSTRUCTORA<br>LEVEN S.A. DE C.V.** Ing. Leonardo Ventura **Bardales** 

**URVA CONSTRUCCIONES S.A. DE C.V.** C.P. Félix Rangel en representación de Ing. Juan<br>Gerardo Vázquez Herrera

![](_page_28_Picture_9.jpeg)

Este año somos REV

**Vamos por más**<br>CONSTRUYENDO<br>Queridaro

#### EVENTO CMIC

![](_page_29_Picture_1.jpeg)

![](_page_29_Picture_2.jpeg)

**GRUPO CONSULTOR MEXICANO S.A. DE C.V. MBA Heriberto Celestín** Navarrete

![](_page_29_Picture_4.jpeg)

![](_page_29_Picture_5.jpeg)

MAYO-JUNIO 2021

CQ

![](_page_29_Picture_6.jpeg)

#### **MANTENIMIENTO Y CONSERVACIÓN DE VIALIDADES S.A. DE C.V.**

Juan Salvador Puerto Martínez

#### MAYO - JUNIO 2021

![](_page_30_Picture_1.jpeg)

**EPCE CONSTRUCCIONES Y SERVICIOS S.A. DE C.V.** MBA Heriberto Celestín Navarrete

![](_page_30_Picture_3.jpeg)

![](_page_30_Picture_4.jpeg)

#### 13 AÑOS ING. SANTOS IVÁN **VILLEDA RESÉNDIZ**

![](_page_30_Picture_6.jpeg)

**ARQ. ISABEL FONSECA ZAMORANO** 

![](_page_30_Picture_8.jpeg)

![](_page_30_Picture_9.jpeg)

Vamos por más<br>CONSTRUYENDO

2021

#### EVENTO CMIC

![](_page_31_Picture_1.jpeg)

![](_page_31_Picture_2.jpeg)

ARQ. MA. JUANA LARA **CABRERA** 

![](_page_31_Picture_4.jpeg)

![](_page_31_Picture_5.jpeg)

MAYO-JUNIO 2021

AÑOS

ROKAR CONSTRUCCIONES<br>S.A. DE C.V. Arq. Rodolfo Mejía y Mejía

#### MAYO - JUNIO 2021

![](_page_32_Picture_1.jpeg)

**CONSTRUCTORA**<br>NOVAL S.A. DE C.V. Ing. Agustín Uribe Zepeda

![](_page_32_Picture_3.jpeg)

![](_page_32_Picture_4.jpeg)

![](_page_32_Picture_5.jpeg)

![](_page_32_Picture_6.jpeg)

![](_page_32_Picture_7.jpeg)

#### EVENTO CMIC

![](_page_33_Picture_1.jpeg)

![](_page_33_Picture_2.jpeg)

**CONSTRUCTORA BRIGUE S.A. DE C.V.** Ing. Juan Martín Malagón Correa

![](_page_33_Picture_4.jpeg)

![](_page_33_Picture_5.jpeg)

MAYO-JUNIO 2021

**CQ** 

AÑOS

#### **CHAVERO Y VEGA<br>CONSTRUCTORES S.A. DE C.V.**

Ing. Gerardo Vega Bernal

#### MAYO - JUNIO 2021

![](_page_34_Picture_1.jpeg)

**CONSTRUCCIONES ACERO**<br>S.A. DE C.V. Ing. Víctor Peña Martínez

![](_page_34_Picture_3.jpeg)

![](_page_34_Picture_4.jpeg)

### 22  $\overline{A N}$   $\overline{O}$  s

**AGACEL AGREGADOS Y ASFALTOS S.A. DE C.V.** Lic. Lorena Jiménez Salcedo

Vamos por más<br>CONSTRUYENDO

2021

![](_page_34_Picture_7.jpeg)

Este año somos REV

#### EVENTO CMIC

![](_page_35_Picture_1.jpeg)

![](_page_35_Picture_2.jpeg)

**PROMOCIONES Y DESARROLLO DE INFRAESTRUCTURA** Ing. Sergio Camacho Hurtado

37  $-11$ AÑOS **CONSTRUCTORA MICRON<br>S.A. DE C.V** Ing. Rubén Sánchez Santiago MO

![](_page_35_Picture_5.jpeg)

MAYO-JUNIO 2021

CQ

![](_page_35_Picture_6.jpeg)

ING. JUAN RENÉ SALINAS<br>VELÁZQUEZ

#### **DISTRIBUIDORES TELCEL VIVE LA MEJOR EXPERIENCIA<br>EN ATENCIÓN CORPORATIVA**

![](_page_36_Picture_1.jpeg)

![](_page_36_Picture_2.jpeg)

![](_page_36_Picture_3.jpeg)

technosolutionsmx.com

in techno-solutions-gro

cotechnosolutions\_gro

![](_page_36_Picture_7.jpeg)

El equipo de TechnoSolutions desea expresar nuestro más sincero reconocimiento a **Mauricio Kuri** Gobernador electo

**Y Luis Nava** Presidente municipal electo que serán sin duda una dupla ejemplar para el desarrollo del estado y la capital, lo mejor de lo mejor y estamos hoy más que nunca unidos para que a Querétaro le siga yendo bien

![](_page_36_Picture_10.jpeg)

F TechnoSolutionsComercializadora

![](_page_36_Picture_12.jpeg)

![](_page_37_Picture_0.jpeg)

![](_page_37_Picture_1.jpeg)

#### **INSTITUTO TECNÓLOGICO DE LA CÁMARA MEXICANA DE LA INDUSTRIA DE LA CONSTRUCCIÓN CAMPUS QUERÉTARO**

# DURACIÓN<br>2 AÑOS

Ahora estudiar tu BACHILLERATO es más fácil

### Inicio de Clases

![](_page_37_Picture_6.jpeg)

**Cierre de inscripciones** 20 de Agosto

**IIMÁS INFORMACIÓN!!** 

![](_page_37_Picture_9.jpeg)

(442) 144 61 71

![](_page_37_Picture_11.jpeg)

**ITC.QRO** 

Río Yaqui no. 101, **Lomas de San Pablo** Querétaro, Qro.

(442) 220 63 09 (442) 220 63 75 Ext: 113

![](_page_37_Picture_16.jpeg)

itc@cmicqro.org itcvinculacion@cmicqro.org coordinacioncmicqro@gmail.com

![](_page_37_Picture_18.jpeg)

cmicqro.org

![](_page_38_Picture_0.jpeg)

![](_page_38_Picture_1.jpeg)

![](_page_38_Picture_2.jpeg)

CONSTRUCTORA DE ESPACIOS INDUSTRIALES Y HABITACIONALES S.A. DE C.V.

Muchas gracias a la CMIC por este reconocimiento y muy en especial a todo el gran equipo que conformamos CEIH por estos primeros 10 años de gran esfuerzo y lucha pero de muchas satisfacciones, estamos seguros que vienen tiempos mejores para nuestro estado y el país, y estamos listos para participar.

**Muchas Gracias Presidente** 

ATENTAMENTE

Arq. Laura Sepúlveda

![](_page_38_Picture_8.jpeg)

Hoy Querétaro apostó por el progreso, trabajo en equipo y la continuidad, deseamos felicitar ampliamente a Mauricio Kuri, Luis Nava, Roberto Sosa, Enrique Vega, Roberto Cabrera y Manuel Montes por su triunfo en beneficio de nuestro estado, estamos seguros que harán un gran trabajo.

![](_page_38_Picture_10.jpeg)

Tel. (442) 294 5193 | 455 4247 | 3 +52 442 411 6717 contacto@ceih.com.mx | www.ceih.com.mx | FICEIH

![](_page_38_Picture_12.jpeg)

![](_page_39_Picture_0.jpeg)

**FIRMAS DE CONVENIOS** 

MAYO-JUNIO 2021

CQ

#### FIRMAN CONVENIO DE COLABORACIÓN **CMIC Y COPARMEX**

La Cámara Mexicana de la Industria de la Construcción (CMIC) y la Confederación Patronal de la República Mexicana (COPARMEX), signaron el pasado miércoles 23 de junio un Convenio de Colaboración, que permitirá multiplicar los servicios y beneficios para los socios de ambos organismos.

Luego de dar la bienvenida, el Presidente de la Cámara, Álvaro Ugalde, refirió que tanto la CMIC como la Coparmex son referente del desarrollo económico de Querétaro, "esta alianza permitirá fortalecer esa participación en la vida económica de la entidad".

Álvaro Ugalde destacó los esfuerzos de Coparmex como su iniciativa "Guardianes de la Constitución", para la defensa de la Carta Magna a nivel nacional.

"Nos da gusto sumarnos a una institución que viene trabajando fuerte y que promueve tantas iniciativas que sirven para impulsar el desarrollo de nuestra entidad", afirmó.

Destacó también la unidad de la iniciativa privada en Querétaro que ya es referente y ejemplo a nivel nacional "nos unimos con una finalidad, que es nuestro slogan: "Queremos lo mejor para Querétaro", pero hemos demostrado que juntos, podemos avanzar mejor y alcanzar mayores logros".

Por su parte, Jorge Camacho, Presidente de Coparmex Querétaro, dijo que esta hermandad "viene a sumar beneficios que a todos nos fortalece, porque mientras más nos unimos y más participamos, logramos mayor fuerza, incluso más allá de las instituciones".

Estuvieron presentes del Comité Directivo de CMIC Oscar Hale Palacios, secretario; Rubén Armando Barroso, tesorero; Saúl López Gutiérrez, Octavio Camacho Bautista, Rodolfo Mejía y Mejía, vicepresidentes, así como Orlando Arellano, Gerente de CMIC y Lupita González, Jefa de Capacitación.

![](_page_39_Picture_10.jpeg)

#### **FIRMAS DE CONVENIOS**

#### FIRMAN CONVENIO DE COLABORACIÓN **CMIC Y OBSERVATORIO CIUDADANO**

La unidad de Querétaro se demostró en las urnas, y ahora debemos mantenernos unidos y seguir trabajando así para continuar como ejemplo a nivel nacional de cómo se deben sumar esfuerzos para trabajar por nuestro estado.

Así lo afirmó el Presidente de la Cámara Mexicana de la Industria de la Construcción (CMIC), Álvaro Ugalde Ríos, al encabezar la firma de convenio de colaboración con el Observatorio de Participación Ciudadana y Políticas Públicas de Querétaro, que encabeza su Presidente Zhaira Yamilé David Gallegos.

El Presidente de la CMIC, Álvaro Ugalde Ríos, dijo que la unión y solidaridad que se ha dado entre las cámaras empresariales, asociaciones y colegios de profesionistas, es única en el país y ese espíritu se debe contagiar a todos los sectores porque solo unidos podremos salir más rápido adelante.

Por ello, dijo que se trabajará muy cercanos con las nuevas autoridades, que encabeza el Gobernador Mauricio Kuri, y exhortó a todos los candidatos electos a mantener una estrecha comunicación con la ciudadanía como lo hicieron en las campañas.

La Presidente del Observatorio, Yamilé David, recordó que desde hace 6 años vienen trabajando para impulsar una sociedad unida y fuerte, "porque el compromiso no es sólo emitir el voto, sino ahora darle seguimiento al trabajo de las autoridades, y medir el desempeño de los municipios, como ahorita que estamos trabajando el tema de los derechos humanos".

Agradeció la disposición de refrendar este convenio, que hará más fuerte el trabajo de ambos organismos en la búsqueda de seguir impulsando la participación ciudadana en las políticas públicas de la entidad.

Los acompañaron en esta firma, Ricardo Moré Domenech, representante del Tec de Monterrey; Sergio Ledezma, consejero fundador del Observatorio; Oscar Hale, secretario de CMIC y Rubén Armando Barroso, tesorero de la Cámara. Asimismo, los empresarios Laura Sepúlveda, Saúl López Gutiérrez, Octavio Camacho Bautista y Rodolfo Mejía, Vicepresidentes de la CMIC.

"Es Querétaro ejemplo de<br>unidad y solidaridad en el país." Álvaro Ugalde

![](_page_40_Picture_11.jpeg)

![](_page_40_Picture_12.jpeg)

![](_page_40_Picture_13.jpeg)

Vamos por más

Este año somos RE

![](_page_41_Picture_0.jpeg)

#### FIRMAN CONVENIO DE COLABORACIÓN CMIC Y LOS INGENIEROS MECÁNICOS **ELECTRICISTAS**

La Cámara Mexicana de la Industria de la Construcción (CMIC), a través de su Presidente, Ing. Álvaro Ugalde Ríos, y el Colegio de Ingenieros Mecánicos Electricistas (CIMEQ), en voz de su dirigente Ing. Salvador Melgoza Belmonte, firmaron el pasado martes 2 de abril un Convenio de Colaboración.

Álvaro Ugalde señaló que para la Cámara Mexicana de la Industria de la Construcción (CMIC) Delegación Querétaro, es muy importante porque existe una amplia gama de participación, ya que ambas partes están en el sector de la construcción, y el trabajo mutuo permitirá el fortalecimiento y liderazgo en su participación para impulsar el desarrollo de Querétaro.

Recordó que la CMIC cuenta con empresarios organizados de la construcción que se dedican a la obra privada y pública; cuenta también con el Instituto Tecnológico de la Construcción (ITC), reconocido por la SEP, que cuenta con la licenciatura de Ingeniería de Construcción, Maestría en Administración de la Construcción y Maestría en Valuación Inmobiliaria, Industrial y de Bienes Nacionales; y con el Instituto de Capacitación<br>de la Industria de la Construcción (ICIC), reconocido por la Secretaría del Trabajo, con cursos para operativos, técnicos, administrativos y directivos de la construcción. De parte del Colegio de Ingenieros Mecánicos Electricistas y Profesionales Afines del Estado de Querétaro, Salvador Melgoza destacó su aportación

![](_page_41_Picture_6.jpeg)

MAYO-JUNIO 2021

CQ

![](_page_41_Picture_7.jpeg)

como peritos corresponsables en instalaciones, quienes trabajan estrechamente con el Director Responsable de Obra, revisando los proyectos de instalaciones eléctricas, qas, etc.

Apoyan en los trámites ante la Dirección de Desarrollo Urbano Municipal y también colaboran como dictaminadores en revisión de las instalaciones eléctricas, de gas, para que la Coordinación de Protección Civil Municipal pueda emitir la licencia de funcionamiento a los establecimientos de bajo, mediano y alto riesgo.

Con estas fortalezas de ambas instituciones, los socios y colegiados serán beneficiados con conocimientos e impulso para sus empresas y ellos mismos.

Acompañaron al Presidente de la CMIC Álvaro Ugalde Ríos, el Secretario del Comité Directivo Oscar Hale Palacios, el Tesorero del Comité Directivo Rubén Barroso López, la Directora del ITC Campus Querétaro, Marysol Martínez Escoto, el Gerente General Orlando Arellano Barraza y la Jefa de Capacitación del ICIC, Lupita González Estrada.

Del CIMEQ estuvo también el Coordinador de Capacitación, Gustavo Manuel Espinosa Rütter

MAYO - JUNIO 2021

#### **ELECCIONES 2021**

La CMIC durante el proceso electoral pasado, como es su característica democrática institucional y apartidista, recibió a todas y cada una de las diferentes fuerzas políticas que solicitaron un espacio para poder exponer sus propuestas e ideas a los afiliados a la cámara.

#### **CONVOCATORIAS QUE TUVIMOS**

#### 01 DE JUNIO

#### LIC. RAQUEL RUÍZ DE SANTIAGO

Candidata a Gobernadora del Estado de Querétaro por el PRD

#### 26 DE MAYO

#### LIC. KATIA RESÉNDIZ JAIME Candidata a Gobernadora del

Estado de Querétaro por el PVEM

#### 19 DE MAYO

**MTRO. LUIS NAVA GUERRERO** Candidato a la Presidencia Municipal de Querétaro por el PAN

#### 18 DE MAYO

#### LIC. ABIGAIL ARREDONDO RAMOS

Candidata a Gobernadora del Estado de Querétaro por el PRI

#### 11 DE MAYO

#### MTRA, CELIA MAYA GARCÍA Candidata a Gobernadora del

Estado de Querétaro por MORENA

#### 11 DE MAYO

#### MTRO, ARTURO M. GARCÍA PÉREZ Candidato a la Presidencia Municipal

de Querétaro por MORENA

Vamos por más

![](_page_42_Picture_21.jpeg)

![](_page_42_Picture_22.jpeg)

#### **ELECCIONES 2021 BREVE RESUMEN DE PARTICIPACIONES**

#### POSICIONAMIENTO DE LÍDERES DE CÁMARAS, COLEGIOS Y AGRUPACIONES DE PROFESIONISTAS, POSTERIOR A LA ELECCIÓN DEL 6 DE JUNIO

Los diversos organismos empresariales y agrupaciones de profesionistas del estado de Querétaro fijamos nuestra posición acerca de la jornada electoral que vivimos el día 6 de junio del presente año, donde miles de ciudadanos responsables fungieron como funcionarios de casilla, como observadores electorales, pero sobre todo decidieron en libertad ejercer su derecho de voto. Las y los ciudadanos de Querétaro contribuimos a mantener un clima de paz y civilidad durante el proceso electoral, sin embargo, hacemos un llamado firme a los actores políticos a anteponer el bien del estado por encima de obsesiones personales. Reconocemos la capacidad de las autoridades electorales locales y federales para conducir este proceso con certidumbre y estricto apego a la legalidad. Asimismo, expresamos nuestro reconocimiento a la coordinación y determinación de las instituciones de seguridad como la Fiscalía General del Estado, la Policía Estatal y las corporaciones municipales quienes con el Ejército Mexicano la Guardia Civil y la Fiscalía General de la República mantuvieron un clima de paz en la entidad. Por ello y ante los hechos que se han suscitado en las últimas horas, consideramos necesario expresar lo siguiente:

1. Si bien los resultados finales conforme a los plazos legales están en proceso, hay claras tendencias parta confirmar que los ciudadanos expresaron con claridad en las urnas su voluntad y confianza hacia las mujeres y los hombres que habrán de encabezar los diversos cargos para los cuales fueron postulados.

2. Por ello exigimos de manera firme a quienes pretenden extender el periodo de contienda más allá de la decisión contundente de los queretanos por medio de su voto, que cesen en su intento de manchar con argucias legales aquello que no fueron capaces de ganar a la buena en las urnas, la confianza no se gana con demandas, se gana con congruencia.

3. Querétaro ya decidió y los políticos tienen que respetar la voluntad de la mayoría, esa es la esencia de la democracia.

4. Si bien los resultados deberán ser ratificados conforme a la ley, existen tendencias irreversibles.

5. Nadie puede pretender imponer sus intereses por encima de la voluntad popular, al inscribirse en el proceso aceptan las reglas, por ello ahora les exigimos respetarlas y no manchar el esfuerzo de miles de mujeres y hombres que participaron como representantes de casilla y de aquellos que acudieron a ejercer su derecho al voto.

Álvaro Ugalde, Presidente de CMIC

Jorge Rivadeneyra, Presidente de CANACINTRA

Alejandro Ugalde, Presidente de la UGRQ

Jorge Camacho, Presidente de COPARMEX

Isabel Fonseca, Presidenta del Colegio de Arquitectos

José Luis Cámara, Presidente de AMIQRO

José Francisco Landeras, Director de la Asociación de Industriales de San Juan del Río

![](_page_43_Picture_16.jpeg)

![](_page_43_Picture_17.jpeg)

MAYO-JUNIO 2021 CQ

#### MAYO - JUNIO 2021

#### NECESARIO RECUPERAR EQUILIBRIO POLÍTICO EN EL PODER: ZAMBRANO

Recordó que estamos a punto de celebrar las elecciones más importantes de nuestro tiempo, "nosotros vamos en coalición PRI-PAN-PRD en 11 entidades de la República, en dos vamos PRD-PRI y en Querétaro aquí si vamos solos, por una gran candidatura como lo es con Raquel".

Dijo que, aunque al principio había mucho escepticismo por la Alianza "Va por México", hoy se está viendo con una creciente simpatía y apoyos "Tuvimos que hacer a un lado diferencias ideológicas, políticas, para poder sacar adelante un proyecto en común que es rescatar al país".

Ante los cuestionamientos de los constructores en el sentido de la nueva confirmación del congreso, la distribución del presupuesto y la asignación de obra pública, dijo que "ya es necesario recuperar ese<br>equilibrio que se perdió en las pasadas elecciones, hay que evitar que el partido en el poder siga tomando malas decisiones".

"Hay que combatir el desquiciamiento que se ha dado en el manejo de las instituciones desde la Presidencia de la República -señaló el dirigente perredista-".

![](_page_44_Picture_7.jpeg)

![](_page_44_Picture_8.jpeg)

Criticó severamente a Celia Maya, candidata de Morena a la gubernatura, porque advirtió antier que el proceso electoral corre el riesgo de judicializarse "no puede creer que les vamos a ganar, no lo conciben que van a perder debido a su propia irresponsabilidad".

La candidata a gobernadora, Raquel Ruiz, invitó a los constructores a ser parte activa de su gobierno con propuestas y su visión de un desarrollo urbano sustentable, e invitó a todos los ciudadanos a votar este 6 de junio porque, afirmó, sin la participación de todos no habrá cambio posible.

Por su parte, la candidata a la Presidencia Municipal Vanessa Garfias, llamó a reflexionar el voto y darle una oportunidad a los jóvenes, a las nuevas generaciones y exhortó a una participación masiva para dar triunfo contundente a la oposición.

En esta ocasión, se tuvieron como invitados a Jorge Camacho Presidente de Coparmex; Luis Octavio Mata, Presidente de CANIRAC; Sergio Camacho, Presidente del Colegio de Ingenieros Civiles; Ruy Espinoza, Delegado especial PRD; Diego Armando Urías, Dirigente Estatal PRD; Adolfo Camacho, Presidente del Consejo Estatal PRD y Estefanía Santiago, secretaria nacional de comunicación política PRD.

![](_page_44_Picture_13.jpeg)

#### **ARTICULO ESPECIAL**

#### **ELECCIONES 2021**

#### COINCIDEN CONSTRUCTORES Y KATIA RESÉNDIZ EN NECESIDAD DE COMITÉ URBANO DE PLANEACIÓN

Los constructores afiliados a CMIC, coincidieron con la candidata a gobernadora por el PVEM, Katia Reséndiz, en la necesidad de contar en el estado con un Comité Urbano de Planeación, con visión a mediano y largo plazo.

Al reunirse con la Cámara Mexicana de la Industria de la Construcción, a invitación de su Presidente Álvaro Ugalde Ríos, la aspirante del Verde Ecologista dijo que urge pugnar por concursos de obra transparentes y por proyectos bien ejecutados "a Querétaro le hace falta gente buena".

Luego de presentar su Plan de Trabajo propuesto para su gobierno, el cual destacó, se basa en un desarrollo sustentable con respeto a la ecología y el medio ambiente y privilegiando el cuidado del agua, Katia Reséndiz dijo que quienes deben proponer la obra pública y los proyectos que necesita la entidad, son los que saben, los constructores, los ingenieros, los arquitectos.

Se dijo abierta a escuchar todas sus propuestas y agradeció la presencia de destacados constructores como los ex presidentes Daniel Cordero Espíritu Santo, Ale Vega y el decano de los constructores Federico H. Alcocer.

Acompañada de la candidata a diputada federal por el Distrito I, Alexa Hernández, se dijo comprometida en gestionar mayores recursos para el estado "los recortes del actual gobierno federal han golpeado severamente a este gremio pero al mismo tiempo a los ciudadanos, porque son menos obras de las que hacen falta a los queretanos".

El Presidente de los constructores, don Álvaro Ugalde, coincidió con los presentes en que la CMIC es una cámara unida, y de prestigio, con socios de reconocida trayectoria, "y queremos que así como el Presidente de la República acusaba al sector de corrupción, y terminó dando el dinero para obras al ejército y a los ciudadanos, lo invitamos a él y quién acuse de alguna falta a poner la denuncia correspondiente", concluyó

MAYO-JUNIO 2021

**CQ** 

![](_page_45_Picture_9.jpeg)

![](_page_45_Picture_10.jpeg)

![](_page_45_Picture_11.jpeg)

![](_page_45_Picture_12.jpeg)

#### MAYO - JUNIO 2021

#### LLAMA CMIC A SER RESPONSABLES Y SALIR A VOTAR

"Cuidemos mucho a Querétaro en los momentos decisivos del 6 de junio, que todos salgan a votar, y el que quede, vamos a respaldarlo con la gran mayoría de votos", exhortó el Presidente de la CMIC, Álvaro Ugalde Ríos, en la reunión de la cámara, Colegio de Ingenieros y Fecapeq, con Mauricio Kuri González, candidato a Gobernador de Querétaro.

Ugalde Ríos destacó que por primera vez en la historia de Querétaro se reúnen los líderes de colegios y cámaras, "queremos mucho a Querétaro, Querétaro para nosotros es todo, te encargamos que, de llegar tú a gobernador, cuides mucho a Querétaro, Mauricio Kuri".

"Querétaro es donde vivimos todos nosotros, nuestra familia, hay empleo, turismo, seguridad, oportunidad, oferta académica, bienestar, y esto no es una casualidad, es porque las cosas se han hecho bien, prueba de ello es que crecemos muy rápido aquí, todo mundo quiere venir a Querétaro, vienen de visita y se quedan", agregó Álvaro Ugalde.

"De un lado traigo el escudo de Querétaro (en el chaleco) porque aquí vivo, aquí nací, quiero a Querétaro como todos ustedes, y eso me llena de orgullo, del otro lado traigo el de la Universidad Autónoma de Querétaro, allí hice la prepa, profesional, maestría y también tuve la oportunidad de ser académico toda mi vida profesional.

Este escudo de la universidad tiene un lema que se llama educo en la verdad y en el honor, y la verdad, Querétaro es un estado donde vivimos bien".

Cuidemos mucho a Querétaro, eso es importantísimo -señaló el líder

![](_page_46_Picture_9.jpeg)

de los constructores-, vienen unos momentos decisivos, donde tenemos que tener ese cuidado, tenemos que tener ese amor a Querétaro, vamos a cuidarlo.

Para ello -reiteró Álvaro Ugalde-, yo les invito próximamente que ése 6 de junio en la votación, aunque Querétaro se ha distinguido en ser de los primeros números de votos a nivel nacional, ahora vamos a ser los primeros, invitemos todos a que salgan a votar, que elijan a nuestros dirigentes, el que quede vamos a respaldarlo con la gran mayoría del voto.

Acompañado por el senador Damián Zepeda; así como el candidato a presidente municipal, Luis Nava; y los candidatos a diputado federal por el IV Distrito, Felifer Macías y Gerardo Ángeles, quien va por el V Distrito Local, Mauricio Kuri los invitó a sumarse a su proyecto y trabajar de manera coordinada en más y mejor obra, así como una nueva ley con visión metropolitana.

"Tenemos que planear a largo plazo, por lo tanto, he propuesto una Ley Metropolitana, una ley que nos ayude a tener un estado sustentable", concluyó.

![](_page_46_Picture_14.jpeg)

Vamos por más

#### **ELECCIONES 2021**

#### ANUNCIA NAVA ANTE CMIC PLAN DE 142 OBRAS PÚBLICAS "TODAS SE HARÁN CON CONSTRUCTORES LOCALES"

#### PROPONE CREAR UN BANCO DE PROYECTOS CON GREMIOS DE LA CONSTRUCCIÓN; MÁS PUENTES VEHICULARES, PEATONALES, BANQUETAS Y REHABILITACIÓN DE VIALIDADES

Se realizarán en la capital queretana más de 142 obras de infraestructura vial y siete obras clave en los próximos tres años, anunció Luis Nava en la Cámara Mexicana de la Industria de la Construcción (CMIC), ante quienes propuso la simplificación administrativa, crear un gran banco de proyectos para detectar prioridades; así como más obras para la movilidad con puentes peatonales, puentes vehiculares, banquetas, urbanizaciones y mantenimiento de vialidades, todas, "hechas por constructores queretanos", afirmó.

"Vengo a pedirles su confianza para este próximo domingo 6 de junio. La obra pública se quedará aquí en Querétaro para los constructores locales. Hagamos un gran banco de proyectos entre los gremios de la construcción que nos permita establecer prioridades, tener proyectos listos para su ejecución y bien estructurados para arrancar motores y entrarle con todo".

Con la presencia del presidente de CMIC Capítulo Querétaro, Álvaro Ugalde Ríos, el candidato del PAN y Querétaro Independiente (QI), acompañado del<br>candidato a diputado federal Felifer Macías, convocó al sector de la construcción a formalizar una gran alianza desde el seno del cabildo, con una comisión a través de un regidor que puntualizará y dará seguimiento a temas como mejora regulatoria, simplificación de trámites y gobierno digital.

Luis Nava planteó su proyecto de infraestructura que incluye más obra pluvial desde aguas arriba y con una visión metropolitana; más obra para comunidades, colonias y condominios dignos; rehabilitación de mercados; ciudad iluminada al 100; cableado subterráneo, renovación de barrios tradicionales, Centro Integral de Cuidado y Control Animal; así como más infraestructura para la fibra óptica que dará más puntos con acceso a Internet gratuito.

Una de las propuestas que más reconocieron los socios de CMIC fue la simplificación y agilización de trámites del municipio en el sector de la construcción.

Para la movilidad afirmó que va a construir más puentes peatonales, banquetas, rehabilitación y mantenimiento de vialidades. Destacó ahí la conexión que realizará de Bernardo Quintana al Fray Junípero Serra, para cerrar el

![](_page_47_Picture_10.jpeg)

circuito en la parte baja de Juriquilla y que sea un tramo sin semáforos para mayor movilidad.

"También vamos a construir un distribuidor en San Pedro Mártir, un puente o distribuidor en Avenida de la Luz, y otro más en Peñaflor. Y sobre todo, vamos a seguir muy fuerte con la urbanización porque hay colonias que requieren de servicios básicos, hay otras que se tienen que volver a urbanizar en áreas como drenaje y pavimento".

Luis Nava refrendó que la obra pública de su gobierno será ejecutada por constructores queretanos, para que la derrama económica y generación de empleos se quede aquí.

Por su parte, el presidente de los constructores, Álvaro Ugalde, se congratuló de que los empresarios han sido escuchados por los candidatos y aceptaron el reto de dedicarse de agosto a octubre, a generar este banco de proyectos para el Municipio.

Durante el evento se contó con la participación de la presidenta del Colegio de Arquitectos, Isabel Fonseca; el presidente del Colegio de Ingenieros Civiles, Sergio Camacho y Daniel Cordero Espíritu Santo, entre otros

![](_page_47_Picture_16.jpeg)

#### MAYO - JUNIO 2021

#### **ELECCIONES 2021**

#### RECIBEN EN LA CÁMARA A CANDIDATAS DEL PRI A GOBERNADORA, ABIGAIL ARREDONDO Y A PRESIDENTA MUNICIPAL MARÍA ALEMÁN

![](_page_48_Picture_3.jpeg)

A las autoridades estatales y municipales que habrán de entran en octubre próximo, les pedimos voltear a ver a los constructores queretanos; fue el llamado del presidente de la CMIC Querétaro, Álvaro Ugalde Ríos.

"Somos empresas que estamos en el estado y que somos garantía. Les pedimos voltear a ver a los constructores queretanos, que son profesionales y buscan la<br>capacitación permanente".

Así lo señaló el líder de los constructores en el estado, al recibir este martes a las candidatas del PRI, Abigail Arredondo y María Alemán, para exponer sus propuestas de trabajo.

Abigail Arredondo, compartió que la planeación y la organización son dos aspectos fundamentales para garantizar la calidad de vida, para lo cual se requiere la voz y asesoría de los expertos.

Mencionó que el crecimiento de la mancha urbana<br>demanda acciones eficientes y eficaces, "Querétaro tiene<br>un ritmo de crecimiento del 3% anual, en los últimos 10 años, la mancha urbana casi duplicó su tamaño, cerca del 80% de la población total en el Estado se encuentra en la Zona Metropolitana de Querétaro".

Por ello destacó que esta Cámara ha demostrado compromiso en crear un Querétaro más sólido, ordenado y equilibrado, "en lo personal he hecho equipo con

![](_page_48_Picture_10.jpeg)

CMIC desde hace varios años, en temas como el Código Urbano, donde trabajamos la existencia de una bitácora de obra electrónica que estará a la disposición de los DRO's y las autoridades en tiempo real.

"También incluye la creación del Director Responsable de Proyecto, quien de la mano con el DRO y los auxiliares especialistas, sean quienes diseñen y ejecuten las obras". Abigail Arredondo reconoció que "el sector de la<br>construcción es la segunda actividad más importante de la industria en el Estado, generaba ingresos por 10 mil millones de pesos anuales y era la cuarta fuente principal de empleo, en 2020 sufrió una caída de menos 25 por ciento, por ello debemos prever este rescate económico". Recordó que entre sus propuestas está la construcción de un tren ligero, la construcción de un Parque en el Estadio La Corregidora, el Libramiento San Juan- San Miguel y consolidar la gobernanza metropolitana con la Comisión de ordenamiento metropolitano, que de la mano con un Consejo Consultivo integrado por gremios como este, conformará las directrices de la coordinación entre municipios y se comprometió a velar por la apertura a licitaciones y contratos de obra.

Finalmente María Alemán escuchó las demandas y propuestas de los constructores, ante quienes coincidió en impulsar las propuestas de la candidata a gobernadora y sumar a los expertos de CMIC a la proyección de obra municipal.

![](_page_48_Picture_14.jpeg)

#### ARTÍCULO ESPECIAL

#### **ELECCIONES 2021**

#### INVITA ARTURO MAXIMILIANO A CMIC A CREAR BANCO DE PROYECTOS PARA EL ESTADO

Arturo Maximiliano García, candidato de Morena a Presidente Municipal de Querétaro, presentó ante los empresarios de la Cámara Mexicana de la Industria de la Construcción (CMIC) su propuesta de trabajo.

Ante el Presidente de la CMIC, Álvaro Ugalde Ríos, dijo que sequirán la mayoría de ciclo-vías, para lo cual se terminarán los circuitos para los que fueron planeadas.

Arturo Maximiliano García dio a conocer sus propuestas sobre sequridad, salud, medio ambiente, movilidad, aqua, promover el uso de energía limpias, digitalización de trámites municipales, erradicar la corrupción, promover la transparencia, incentivos para jóvenes, turismo de negocios, atención al sector agropecuario y prometió la continuidad de programas que están funcionando, como el transporte escolar gratuito.

Finalmente el líder de los constructores, Álvaro Ugalde, señaló que los constructores reiteran su disposición de seguir trabajando de la mano de las autoridades, pidiendo que como voces autorizadas se les tome en cuenta desde la planeación, hasta la proyección y construcción de la obra pública y privada

![](_page_49_Picture_7.jpeg)

MAYO-JUNIO 2021

CQ

#### CELIA MAYA DEFENDERÁ PRESUPUESTO PARA QUERÉTARO. **COMPROMETE ANTE CMIC**

![](_page_49_Picture_9.jpeg)

Privilegiar a los constructores queretanos en la obra pública, ofreció Celia Maya, candidata de Morena a gobernadora del estado, ante los empresarios de la Cámara Mexicana de la Industria de la Construcción (CMIC).

Ante el Presidente de la CMIC, Álvaro Ugalde Ríos, algunos asistentes presenciales y la mayoría por el Metro, y ahora un Tren Interurbano, además de apoyándose en su buena relación con el Presidente de la República, Andrés Manuel López Obrador.

La candidata señaló que en su gobierno, si es elegida, habrá más control con los fraccionamientos, habrá una mejora regulatoria, terminará obras inconclusas de este gobierno, y asegura que la obra pública se cumplirá a tiempo, porque habrá buena supervisión.

Abordó los temas de seguridad, Guardia Nacional, transporte público, de volver a tener agentes de tránsito, hacer un programa de guarderías, y si no programa, porque no está de acuerdo con los flojos.

El líder de los constructores, Álvaro Ugalde, señaló que "en CMIC somos los constructores organizados en Querétaro y a nivel nacional, profesionales, de varias edades, que no se desvirtúe nuestra profesión, estamos aquí en Querétaro, aquí vivimos y aquí

![](_page_50_Picture_0.jpeg)

![](_page_50_Picture_1.jpeg)

![](_page_50_Picture_2.jpeg)

Deseamos expresar nuestro más sincero reconocimiento a Mauricio Kuri, Luis Nava, Roberto Sosa, **Enrique Vega, Roberto Cabrera y Manuel Montes** 

por su triunfo indiscutible, pero sobre todo por su gran compromiso por Querétaro, deseándoles toda clase de éxitos y refrendando nuestro apoyo para que entre todos hagamos el mejor Querétaro de la historia

![](_page_50_Picture_5.jpeg)

Whatsapp  $4422498409$  https://www.concretocubico.com

#### **ARTÍCULO ESPECIAL**

#### **ELECCIONES 2021**

#### **EMPRESARIOS PRESENTAN** PLATAFORMA 'SAL Y VOTA'

Con el objetivo de fomentar la participación ciudadana y el voto durante las próximas elecciones, líderes empresariales queretanos

Dicha aplicación consiste en un ejercicio donde la gente puede simular su votación el día de las elecciones.

"Es importantísimo que le ganemos a la apatía de aquellos que pueden votar, y ese día, que este estado quede en primer lugar<br>en votación", expresó Álvaro Ugalde, presidente de la Cámara Mexicana de la Industria de la Construcción (CMIC).

Indicó que el promedio de votación que se tiene en Querétaro

Por su parte Jorge Rivadeneyra, presidente de la Cámara Nacional de la Industria de la Transformación (CANACINTRA) destacó que en la entidad se tiene un ambiente de limpieza en la democracia.

"Necesitamos que haya una enorme participación para que la voluntad del pueblo de México quede manifiesta y tengamos

El Presidente de la CANIRAC, Octavio Mata, hizo énfasis en también un voto razonado. Pidió a los ciudadanos salir a ejercer conciencia y responsabilidad porque estás elecciones pueden

![](_page_51_Picture_10.jpeg)

![](_page_51_Picture_11.jpeg)

![](_page_51_Picture_12.jpeg)

![](_page_51_Picture_13.jpeg)

MAYO-JUNIO 2021 CQ

![](_page_52_Picture_0.jpeg)

El gran esfuerzo y compromiso de los ciudadanos por el estado se vio reflejado en las urnas, muchas felicidades a **Mauricio Kuri y Luis Nava** 

por su triunfo que será bueno para todas y todos los Queretanos, a trabajar en equipo con Todo.

![](_page_52_Picture_3.jpeg)

![](_page_52_Picture_4.jpeg)

En ALJI nos complace recibir este reconocimiento por 12 años de creer y apostar por el desarrollo de la entidad, en compañía de tantos amigos constructores, al recibirlo refrendamos nuestro compromiso de seguir comprometidos con la CMIC y el estado.

> **Gracias al Presidente** y a todo el Comité Directivo.

> > Atte.

Ing. Alejandra Vega Reyes

![](_page_53_Picture_0.jpeg)

![](_page_53_Picture_1.jpeg)

EXPRESA SU MÁS SINCERA FELICITACIÓN POR SU TRIUNFO AL:

### Lic. Mauricio Kuri González

Electo Gobernador del Estado de Querétaro Periodo 2021-2027

Deseándole el mayor de los éxitos, ofreciendo todo nuestro apoyo para construir un mejor futuro para nuestro querido Estado.

Atentamente

Ing. Álvaro Ugalde Ríos Presidente XVII Comité Directivo **CMIC Querétaro** 

**JULIO 2021** 

![](_page_54_Picture_0.jpeg)

#### **Felicitamos ampliamente**

a nuestro futuro Gobernador **MAURICIO KURI** 

por su triunfo contundente en beneficio de todas y todos los Queretanos, deseándole el mejor de los éxitos en esta nueva encomienda, estoy seguro que con usted al frente, y con el trabajo de todos, construiremos cada día un mejor Queretaro!!

![](_page_54_Picture_4.jpeg)

![](_page_54_Picture_5.jpeg)

#### Mi más sincera felicitación a nuestro futuro Presidente **Municipal de Queretaro Luis Nava**

por su notable triunfo en las urnas, sin duda es un reflejo del buen trabajo que ha venido realizando, le deseamos el mejor de los éxitos **¡FELICIDADES!** 

Deseamos expresar nuestro más sincero reconocimiento a Enrique Vega Carriles

que será, sin duda, un nuevo impulso para el desarrollo del Municipio del Marqués, estamos seguros que con su experiencia y capacidad tendrá como siempre excelentes resultados, Felicidades!!

and ritiriums.

(442) 312 0184 | 442 1863316 **Comprometidos con la calidad** 

www.noval.com.mx agustinuz@hotmail.com contacto@noval.com.mx

**Construction** 

![](_page_55_Picture_0.jpeg)

## **CALENDARIO DE CURSOS JULIO 2021**

![](_page_55_Picture_2.jpeg)

![](_page_55_Figure_3.jpeg)

\*Formas de Pago: Transferencia, Depósito Bancario y Tarjetas **de proposito \*No efectivo** 

![](_page_56_Picture_0.jpeg)

# HAZ QUE TE ENGUENTREN

#### **AGENCIA DE MARKETING DIGITAL**

![](_page_56_Picture_3.jpeg)

www.construyendoqueretaro.com **X** ventas@constuyendoqueretaro.com  $\mathcal{L}$  (442) 902 1599  $\mathcal{L}$  (442) 404 1903  $\odot$  (442) 219 1066  $\odot$  (442) 778 0806 **Construyendo Queretaro construyendo queretaro**  $\vert f \vert$ 

#### **GARANTÍA EN NUESTRO SERVICIO MÁS DE 15 AÑOS NOS RESPALDAN**

![](_page_57_Picture_1.jpeg)

El gran esfuerzo y compromiso de los ciudadanos por el estado se vio reflejado en las urnas. Muchas felicidades a Mauricio Kuri por su triunfo que será bueno para todas y todos los Queretanos, a trabajar en equipo con todo.

![](_page_57_Picture_3.jpeg)

Hoy Querétaro aposto por el progreso, trabajó en equipo y la continuidad, deseamos felicitar ampliamente a **Enrique Vega Carriles** por su triunfo en el municipio de El Marqués, estamos seguros que hará un gran trabajo.

www.cimbrasleon.mx ventas@cimbrasleon.mx

![](_page_57_Picture_6.jpeg)

Aprovechamos la ocasión para felicitar ampliamente a nuestro futuro Presidente Municipal Luis Nava por su triunfo contundente en beneficio del municipio de Querétaro, deseándole toda clase de éxitos

![](_page_57_Picture_8.jpeg)

![](_page_58_Picture_0.jpeg)

### **NOM-035-STPS-2018 FACTORES DE RIESGO PSICOSOCIAL**

#### ¡RECUERDA QUE...! ES OBLIGATORIA Y ENTRÓ EN VIGOR EN 23 DE OCTUBRE 2019

![](_page_58_Figure_4.jpeg)

ITC | Tecnológico de la Construcción

# "QUERÉTARO LIDERES Y EMPRESARIOS"

#### EL INSTITUTO TECNOLÓGICO DE LA Cemic · OUERÉTARO ·

Presentará a los Líderes y Empresarios<br>que están Transformando QUERÉTARO

## Próximamente

#### ARA & MORA

![](_page_60_Picture_1.jpeg)

![](_page_60_Picture_2.jpeg)

#### **ESPECIALIZADOS EN EL RAMO DE LA CONSTRUCCIÓN**

- FIANZAS
- · SEGURO DE **MAQUINARIA PESADA** Y EQUIPO DE **CONTRATISTAS**
- · SEGURO DE **RESPONSABILIDAD CIVIL**
- · SEGURO DE OBRA **CIVIL**

![](_page_60_Picture_8.jpeg)

Hoy Querétaro apostó por el progreso, trabajo en equipo y la continuidad, deseamos felicitar ampliamente a **MAURICIO KURI Y LUIS NAVA** por su triunfo en beneficio de nuestro estado, estamos seguros que harán un gran trabajo

![](_page_60_Picture_10.jpeg)

#### **CON LOS MEJORES**  $\star$ **PRECIOS DEL MERCADO**

331 042 8067 | info@laraymora.mx

#### **HABLEMOS DE** CONSTRUCCIÓN

# DISEÑO DEL FUTURO:<br>PLANEACIÓN URBANA A LARGO PLAZO

![](_page_61_Picture_2.jpeg)

Son muchos los pensadores y críticos del mundo contemporáneo dentro del ámbito de la sociología, la filosofía, la economía o la arquitectura, los que hablan de la necesidad de reflexionar sobre la importancia que tiene la manera en que concebimos el tiempo, el ritmo de las actividades cotidianas de las personas hoy en día y cómo esta concepción influye en la toma de decisiones respecto a la planificación y construcción del mundo del mañana a nivel estratégico urbano, sanitario o financiero. La importancia de este discurso radica en el impacto que puede generar lo que hacemos o dejamos de hacer hoy para las generaciones futuras. Una concepción del tiempo a corto plazo alimenta la satisfacción inmediata, la comodidad, la individualidad y la ilusión de confort y bienestar con poco esfuerzo y poco tiempo de espera. Una concepción del tiempo a largo plazo implica planear y trabajar sabiendo que quizás lo que se haga hoy rendirá frutos en un momento en que ya no estaré para verlo pero que contribuirá a construir un puente de sostenibilidad duradero; implica también imaginar a nuestros descendientes como herederos de nuestras acciones presentes y a nosotros mismos como antepasados potenciales, dadores de un tipo de legado histórico y material para las generaciones futuras. El tiempo a corto plazo nos separa de los ciclos naturales; el tiempo a largo plazo nos reconecta con los ciclos y la espera.

El cortoplacismo, el "pensamiento catedral" y el diseño del futuro son algunos de los conceptos que se manejan en este ámbito interesado en reflexionar sobre cuáles son las estrategias de fondo que implica construir una vida sustentable en épocas de pandemia, de crisis climática, de pérdida de biodiversidad, de bioterrorismo y de inteligencia artificial.

Vivir pensando a corto plazo es la tendencia más habitual de nuestro estila de vida contemporáneo que promueve la satisfacción súbita de nuestros deseos, que tapa los vacíos existenciales a través de la desconexión de nuestro ser a través del mercado. Por su parte, el "pensamiento catedral" aboga por retomar los grandes proyectos que toman mucho tiempo (muchos siglos) en realizarse por completo. Dicho pensamiento invita a pensar a largo plazo y la época contemporánea nos interpela, con sus crisis actuales, a acudir a este tipo de pensamiento que nos lleve a crear grandes proyectos a futuro que remedien, con bases firmes, las problemáticas de hoy.

"El pensamiento catedral es la capacidad de concebir y planificar proyectos con un horizonte muy amplio, tal vez décadas o siglos por delante y, por supuesto, se basa en la idea de las catedrales medievales. En Europa, la gente comenzaba a construirlas y sabía que no las verían terminadas en el transcurso de sus vidas."

En arquitectura y urbanismo, el "diseño futuro" es una propuesta que se alinea con la idea de pensar a largo plazo, de imaginar cómo será la vida, las condiciones y las necesidades

![](_page_61_Picture_9.jpeg)

![](_page_62_Picture_0.jpeg)

![](_page_62_Picture_1.jpeg)

de la humanidad y del planeta Tierra en 100 o 200 años. Suena mucho tiempo pero las catedrales tardaban hasta 9<br>siglos en construirse. El "diseño futuro" se constituyó como un movimiento en Japón que se inspira en la práctica que algunas comunidades aborígenes de Estados Unidos tienen respecto a sus procesos para tomar decisiones que generarán impacto en las siguientes generaciones. La tendencia aborigen, y ahora del movimiento social, consiste en invitar a los habitantes de las localidades involucradas a discutir y diseñar los planes para ese lugar, apelando a los ejercicios de imaginación del futuro para las generaciones venideras, obteniendo como resultado planes más radicales y transformadores pensados a largo plazo.

Un claro ejemplo de diseño futuro es la propuesta de ciudad inteligente Woven City de Toyota que se encuentra en proceso de diseño para después materializarla como laboratorio viviente de 70 hectáreas aproximadamente, en las faldas del Monte Fuji, en Japón. Este proyecto tiene como motor fundamental la exploración de las nuevas tecnologías en la vida cotidiana, no desde escenarios ficticios sino en el día a día de las personas, en contextos cotidianos. Fomenta como pilares clave el acercamiento social y la formación comunitaria, la interconexión de los humanos con la naturaleza y el uso de la tecnología en su máxima expresión como parte de la vida de todos los días en modo sustentable. A la vez, la movilidad personal, los vehículos autónomos, la robótica, los hogares inteligentes, la salud, la naturaleza, las estructuras de energía de hidrógeno, la

investigación académica y la colaboración entre industrias son aristas que rigen el proyecto y desde las cuales se imagina y se construye un modelo de vida a largo plazo, poniendo en el centro de interés la vida de las personas en íntima relación con la vida del planeta. Es esta una manera en que podemos pensar estrategias esperanzadoras desde nuestra trinchera arquitectónica.

#### Por Consejo Editorial de ULC

Este año somos R

#### Bibliografía recomendada:

The Woven City. https://www.esmartcity.es/2020/01/10/woven-city-ciudadfuturo-conectada-sostenible-japon-concebida-laboratorio-desarrollarnuevas-tecnologias

![](_page_62_Picture_8.jpeg)

Vamos por más

Instituto Tecnológico Cámara Mexicana de la **de la Construcción** 

**ITC** Tecnológico de la Construcción

**AXI** 

# MAESTRIA EN ADMINIS TRACIÓN DE LA CONSTRUCCIÓN

Duración 1 año y medio

### **INSCRIPCIONES ABIERTAS**

## **INICIO DE CLASES** 24 Septiembre 2021

**INICIO DE CURSO PROPEDÉUTICO** 

10, 11, 17, Y 18 DE SEPTIEMBRE 2021 9:00 a 15:00 (24 hrs.)  $$3,500 + IVA$ 

**REUNIÓN INFORMATIVA 18 DE AGOSTO 2021** 

A las 18:00 Hrs. en las instalaciones de CMIC Oro.

**INSCRIPCIÓN POR SEMESTRE \$2,000 MENSUALIDAD \$7,500** 

![](_page_63_Picture_11.jpeg)

**Cmic** 

![](_page_63_Picture_12.jpeg)

Ext: 113

![](_page_63_Picture_13.jpeg)

![](_page_63_Picture_14.jpeg)

![](_page_63_Picture_15.jpeg)

![](_page_63_Picture_16.jpeg)

Le ofrecemos el mejor servicio POST VENTA con el catálogo más completo en equipo ligero **VENTA, RENTA Y SERVICIOS** 

#### Pisando fuerte con las **MEJORES MARCAS**

**AMMANN MPOWER HYUNDAI 间Husqvarna** 

![](_page_64_Picture_4.jpeg)

![](_page_64_Picture_5.jpeg)

#### **CONSTRUCCIÓN**

Venta y renta de equipos ligeros para la construcción: Bailarinas, revolvedoras, generadores, hidrolavadora, planta de soldar, martillo eléctrico, bombas de agua, cortadora de piso, desbrozadora, vibrador de concreto placas y compactadoras.

#### **JARDINERÍA**

Desbrozadoras, podadoras, motosierras, bombas de centrífugas, sumergibles, autocebantes, agua mochilas fumigadoras, sopladoras, cortadoras de madera...

![](_page_64_Picture_10.jpeg)

**f** Equipos Ligeros JMG 148 488 2363 9 442 747 2237 Blvd. Bicentenario 31, 76700 Pedro Escobedo, Qro. México.

**EXCELENTE** surtido en Refacciones

![](_page_65_Picture_0.jpeg)

¡20 AÑOS NOS RESPALDAN!

![](_page_65_Picture_2.jpeg)

Deseamos expresar nuestro más sincero reconocimiento a **Mauricio Kuri y Luis Nava** 

que serán sin duda una dupla ejemplar<br>para el desarrollo del estado y la capital, lo mejor de lo mejor y estamos hoy más que nunca<br>unidos para que a Querétaro le siga yendo bien

![](_page_65_Picture_7.jpeg)

![](_page_66_Picture_0.jpeg)

![](_page_66_Picture_1.jpeg)

![](_page_66_Picture_2.jpeg)

![](_page_66_Picture_3.jpeg)

![](_page_66_Picture_4.jpeg)

![](_page_66_Picture_5.jpeg)

FORO INTERGREMIAL QUERÉTARO PLANEADO -- Estamos de regreso --

Muy pronto presentaremos los trabajos del Tercer Foro Intergremial Querétaro Planeado y lanzaremos la convocatoria para este 2021 Visítanos y conoce los trabajos de los 3 primeros foros: 2018, 2019 y 2020 en el 2021 Unidos Somos Más Fuertes, Somos Ciudadanos Comprometidos con Querétaro

Atentamente

**COMITÉ ORGANIZADOR** 

442 902 1599 442 219 1066

queretaroplaneado.org

![](_page_67_Picture_0.jpeg)

![](_page_67_Picture_1.jpeg)

En CORPORATIVO AG deseamos expresar nuestro más amplio reconocimiento a **MAURICIO KURI Y LUIS NAVA** por su triunfo indiscutible, pero sobre todo por su gran compromiso por Querétaro, deseándoles toda clase de éxitos y refrendando nuestro apoyo para que entre todos

hagamos el MEJOR QUERÉTARO de la historia

![](_page_67_Picture_4.jpeg)

![](_page_67_Picture_5.jpeg)

www.corporativoag.com.mx